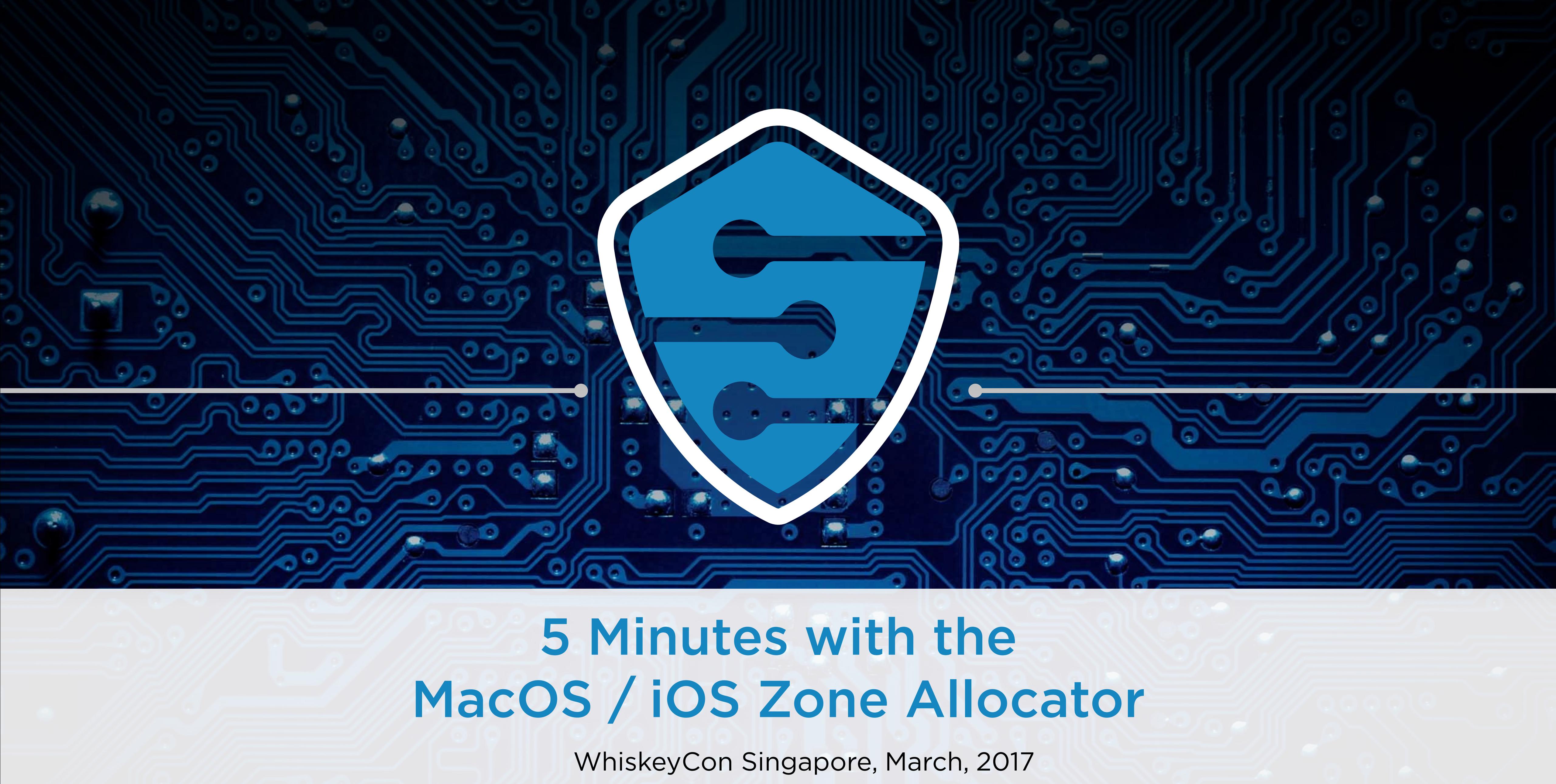

## Who am I?

- Stefan Esser
- from Germany
- in Information Security since 1998
- SektionEins GmbH from (2007 2016)
- Antid0te UG (2013 now)

**HNLIDDLE** | © 2017 by ANTIDOTE All rights reserved

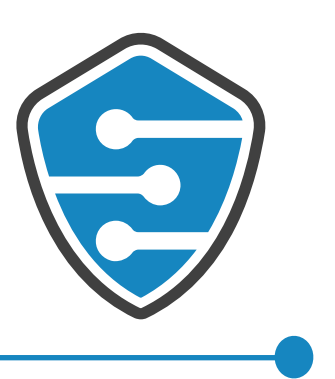

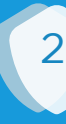

## What is this talk about?

- between iOS 9.0 and iOS 9.1 the Zone Allocator had a bug • it was fixed later due to refactoring of zcram() • bug is not a security bug but influences heap layout
- 
- 
- might cause trouble for previously working heap-feng-shui code

AntidOte | © 2017 by ANTIDOTE All rights reserved

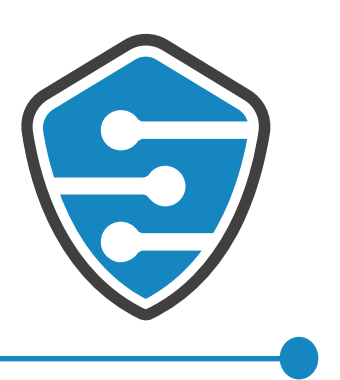

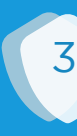

# iOS Zone Allocator Allocations in iOS <= 6

- memory page is split into elements  $\bullet$
- in this example allocation size 64  $\bullet$
- every single element is used  $\bullet$
- 64 elements per page  $\bullet$

**AntidOte** | © 2017 by ANTIDOTE All rights reserved

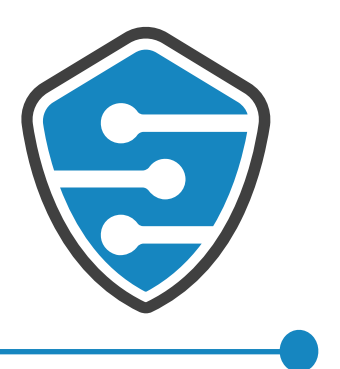

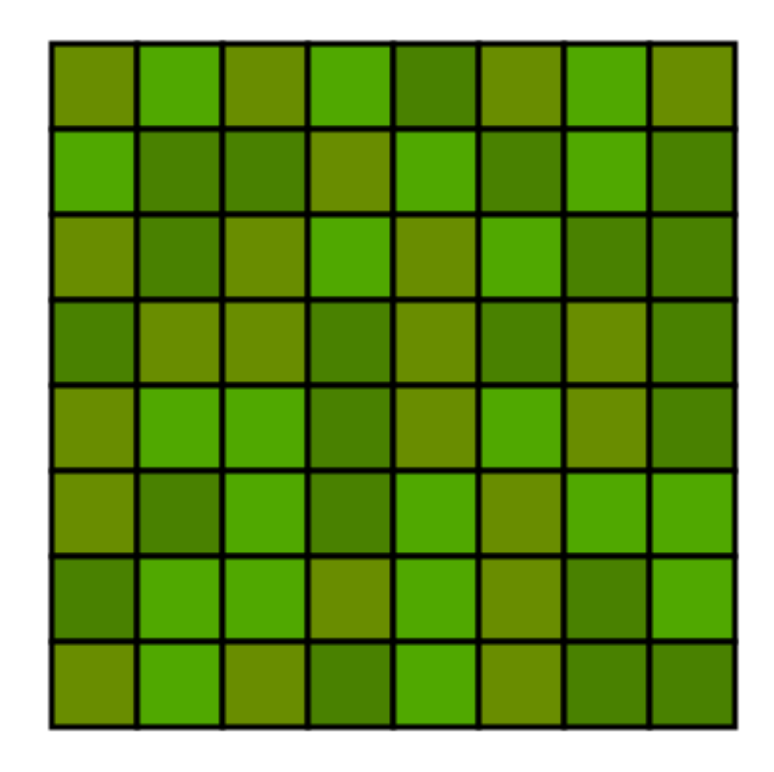

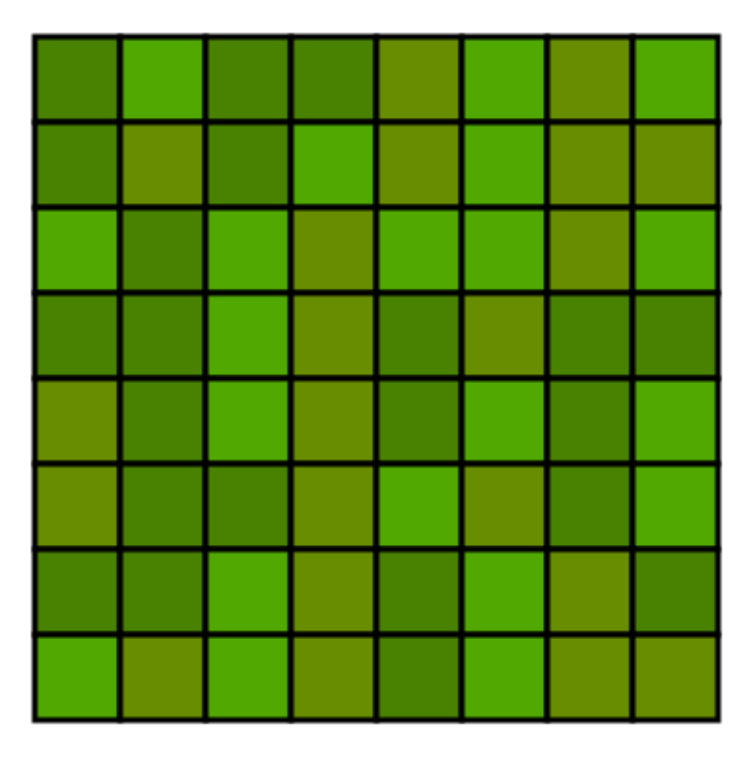

0x300c7

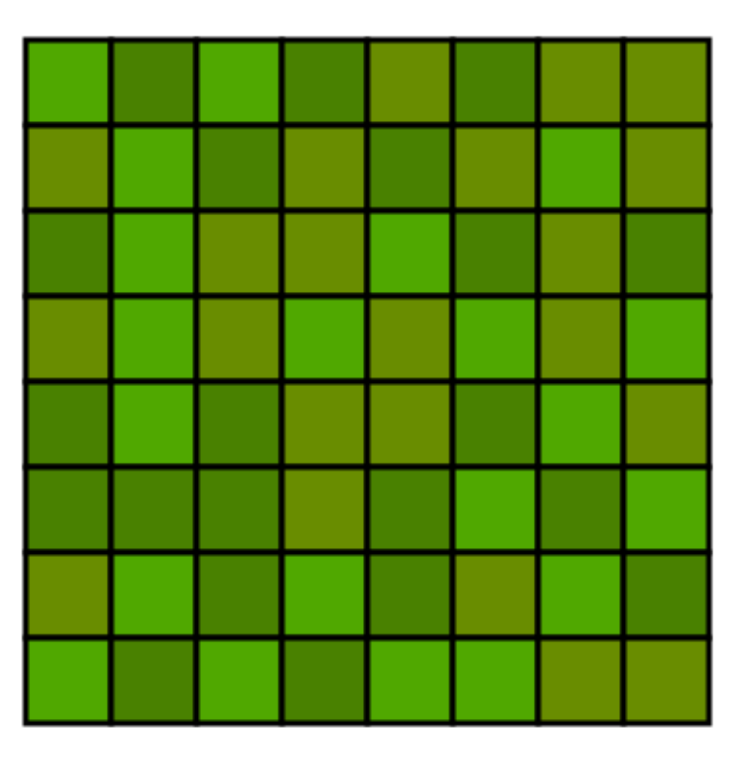

0x3013b

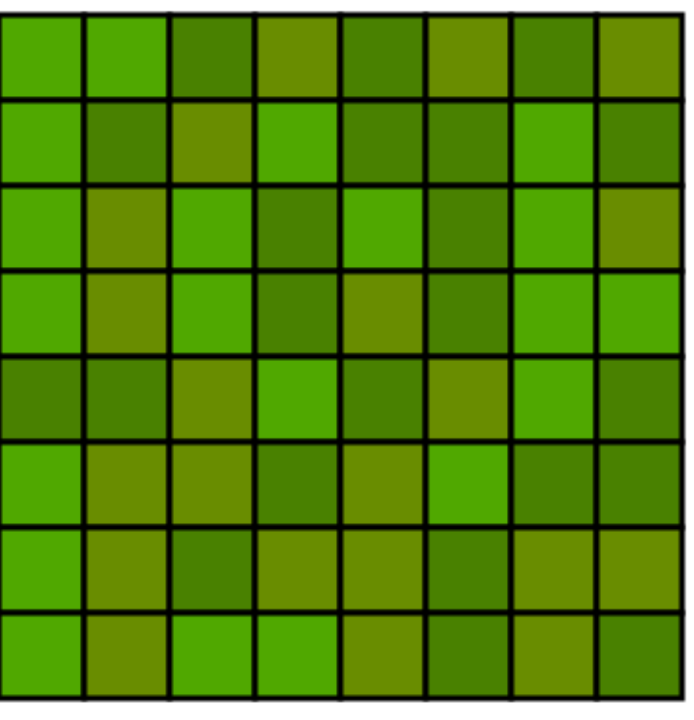

0x30290

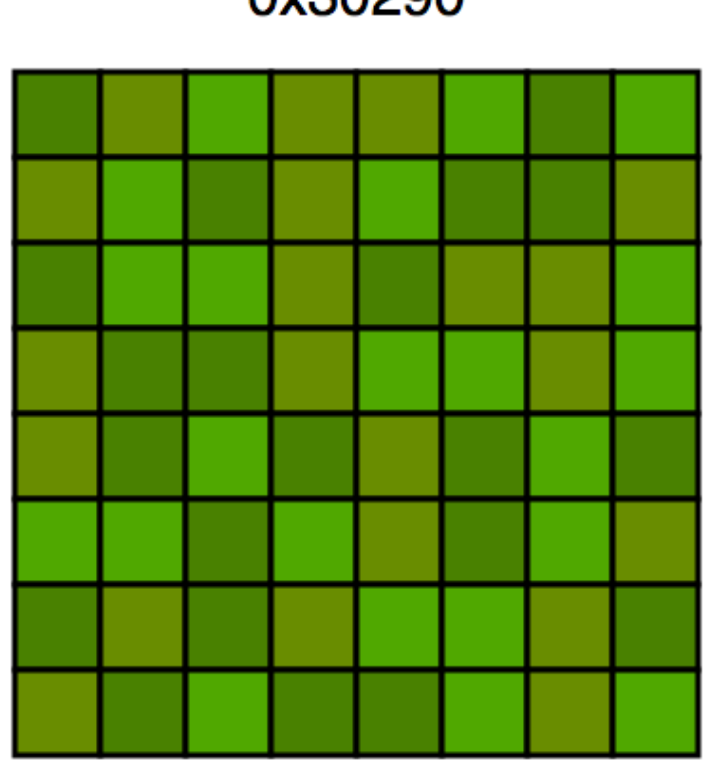

0x30e29

0x30dad

0x30dbe

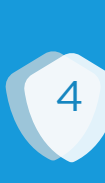

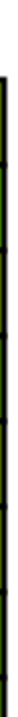

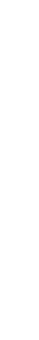

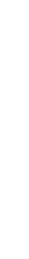

# iOS Zone Allocator Allocations in iOS 7 & 8

- Apple added meta data to end of page  $\bullet$
- one less element (63) fits into a page  $\bullet$
- exactly what we expect due to the meta data at end

**Antidute** | © 2017 by ANTIDOTE All rights reserved

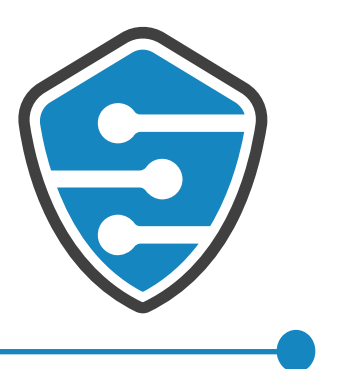

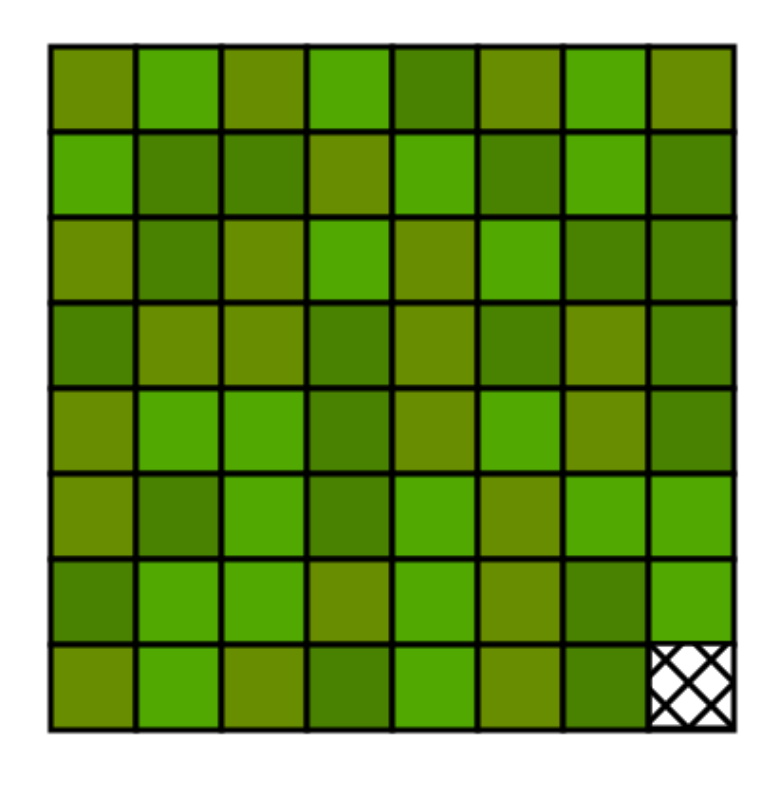

0x300c7

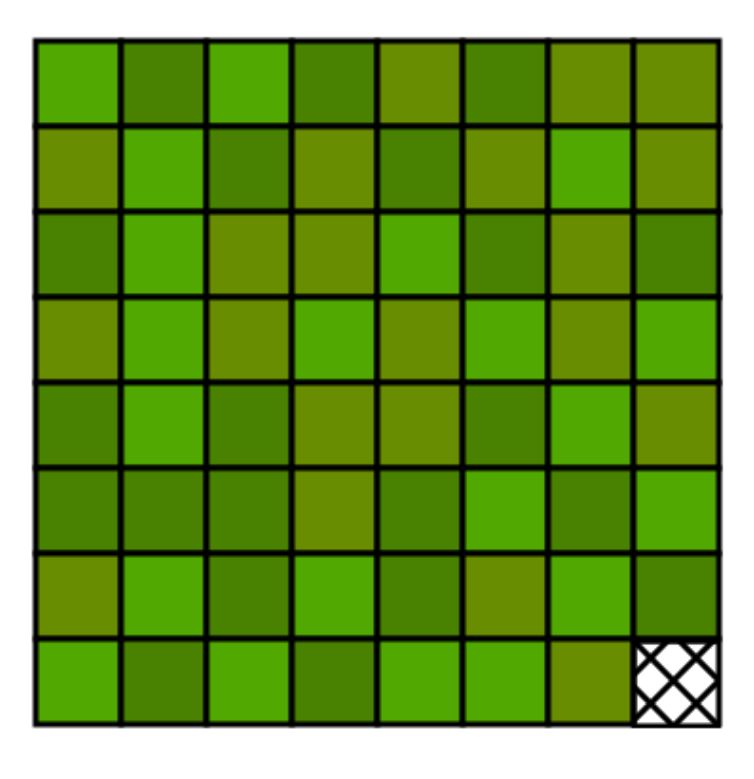

0x30dad

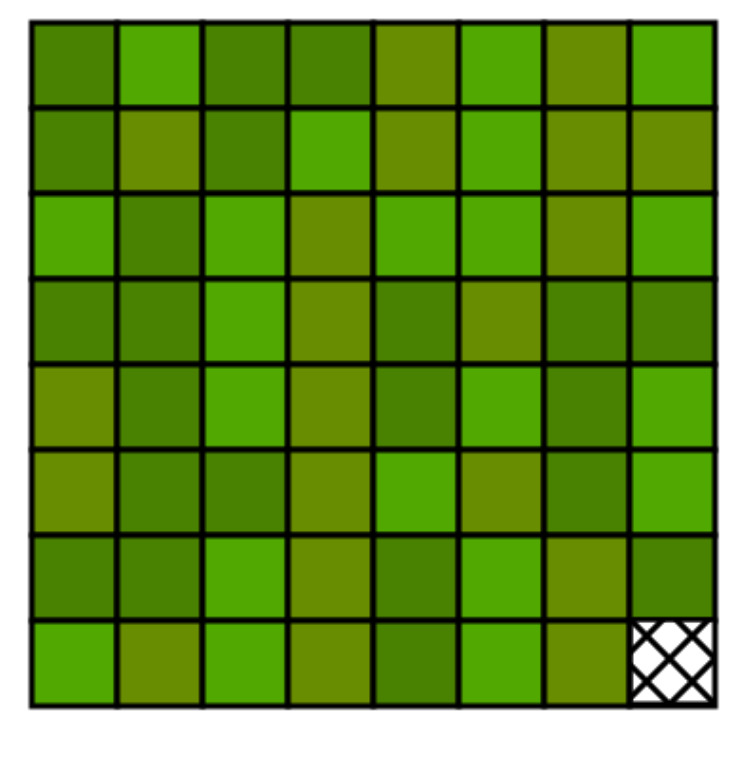

0x3013b

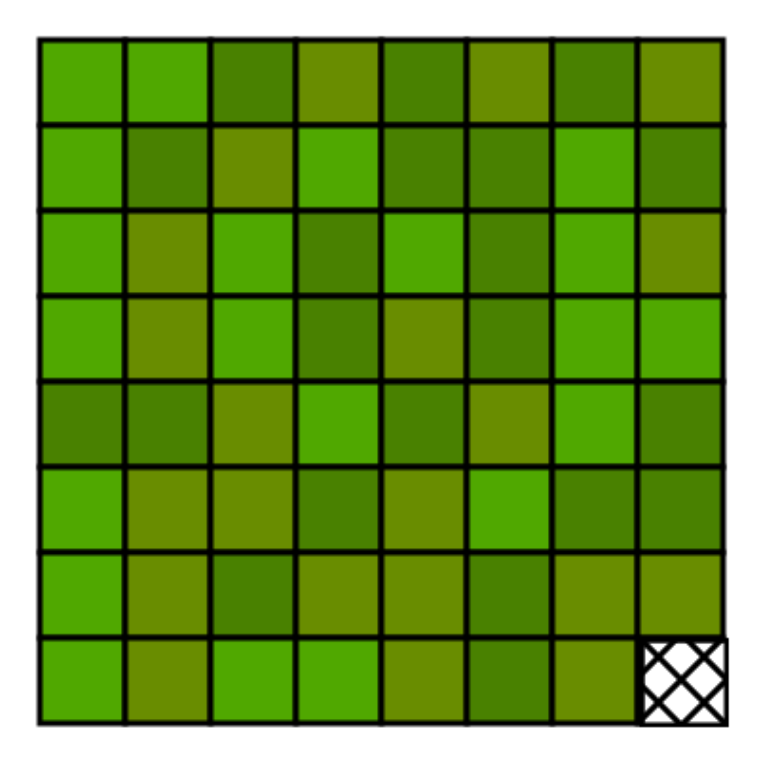

0x30dbe

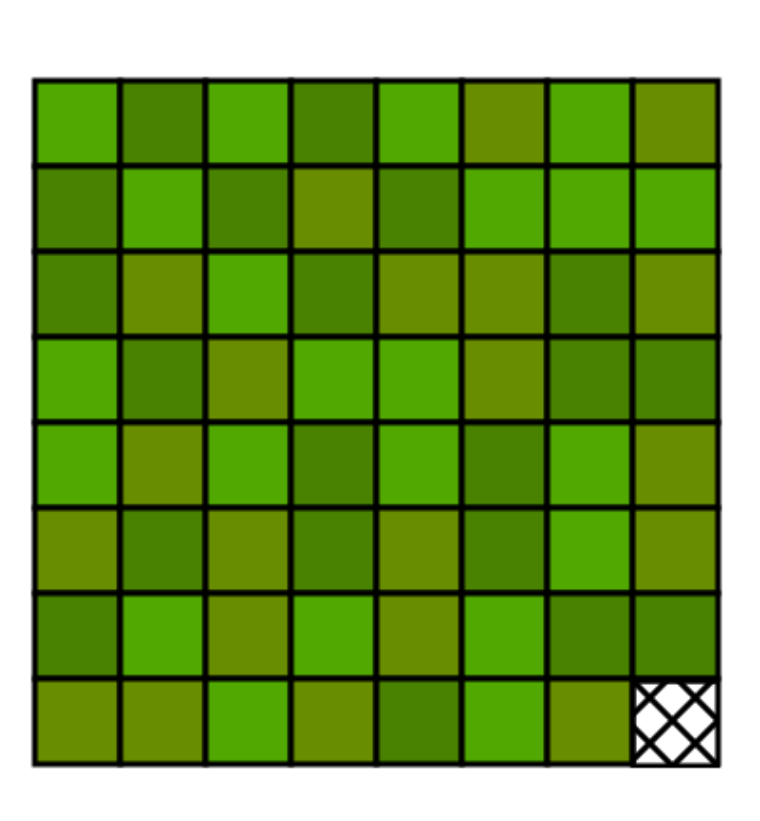

0x30290

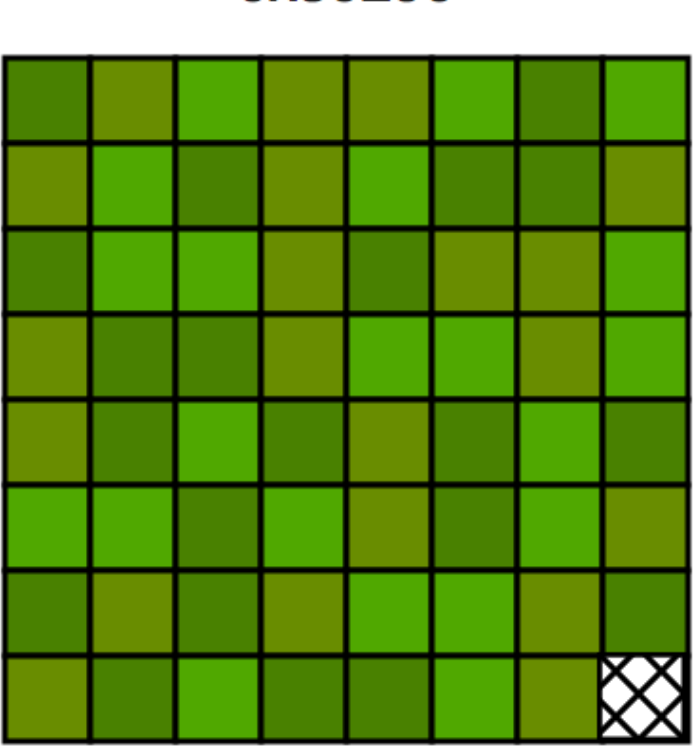

0x30e29

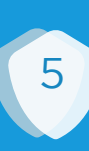

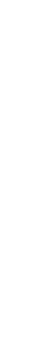

# **iOS Zone Allocator Allocations in iOS 9**

- Apple moved meta data to beginning of page  $\bullet$
- block in beginning cannot be used  $\bullet$
- but why only 62 elements?  $\bullet$
- why is the last block still unused?  $\bullet$
- there must be something wrong

**AntidOte** | © 2017 by ANTIDOTE All rights reserved

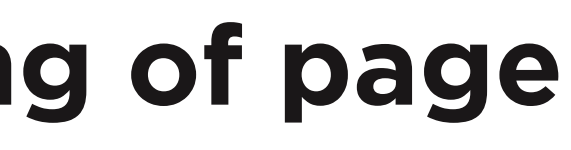

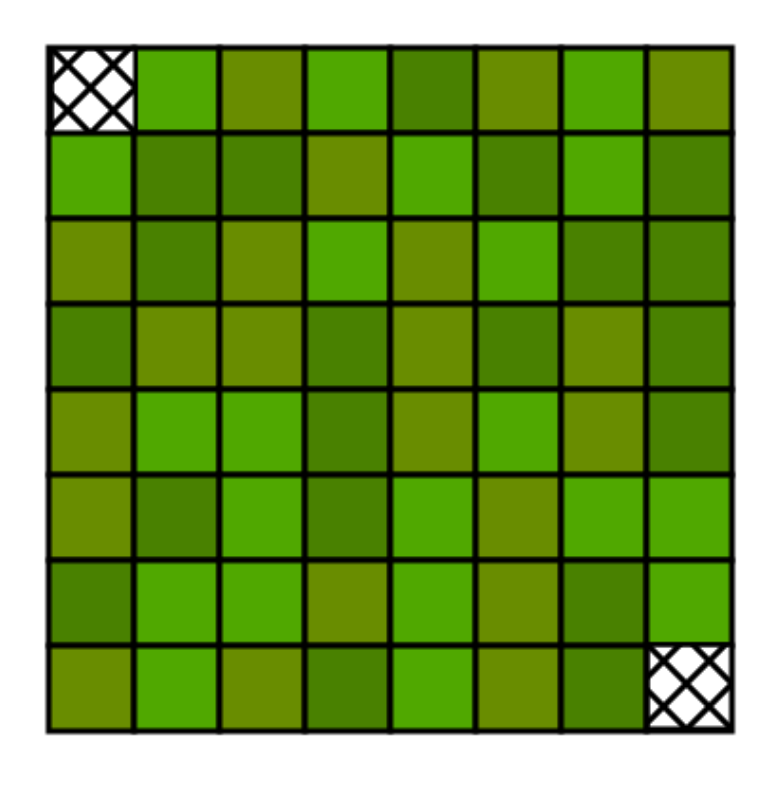

0x300c7

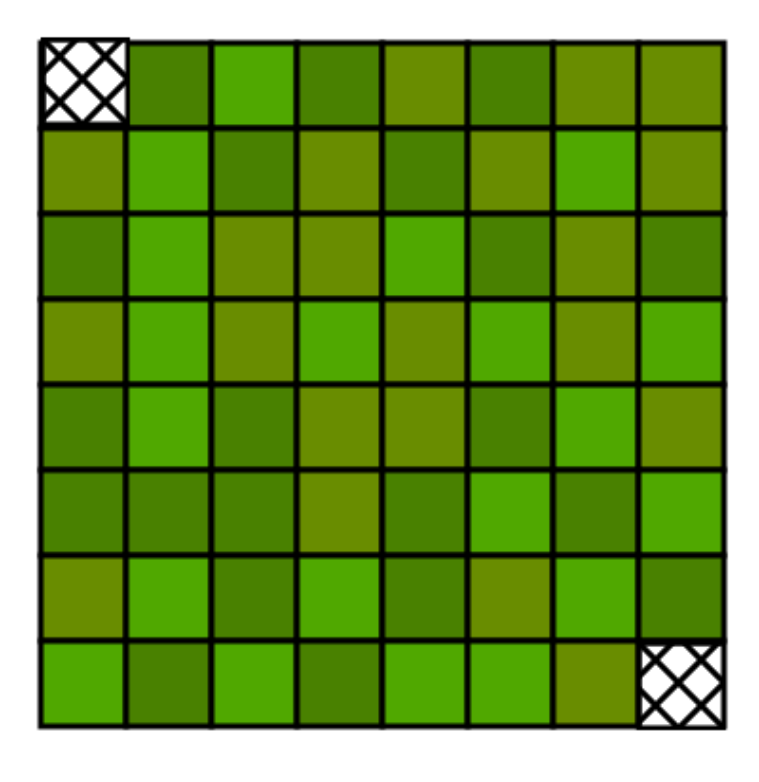

0x30dad

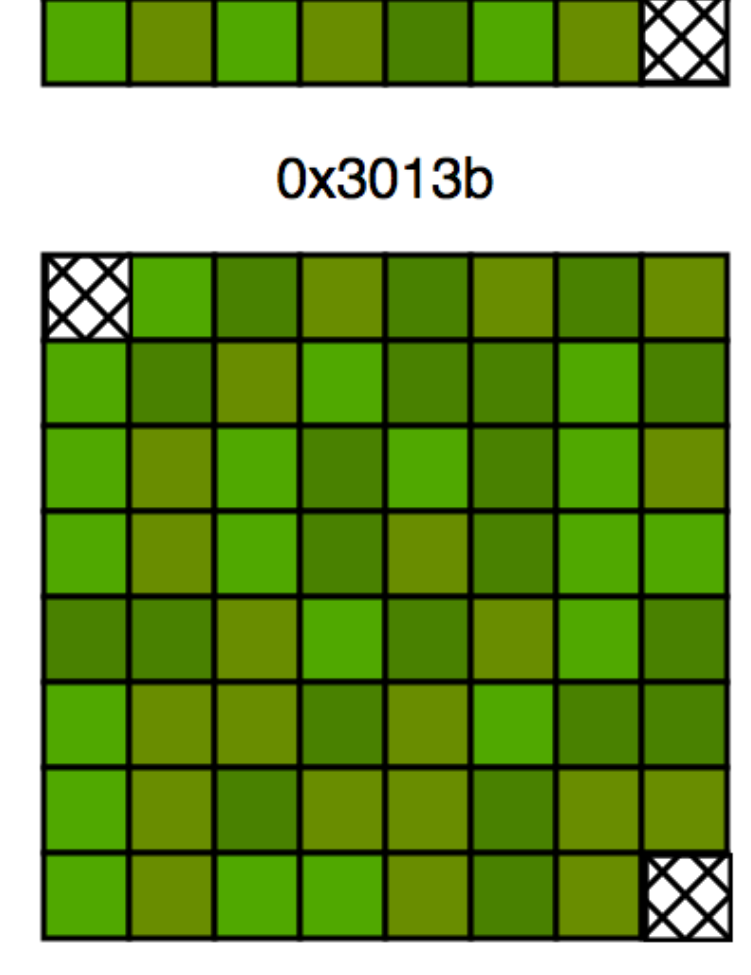

 $\otimes$ 

0x30dbe

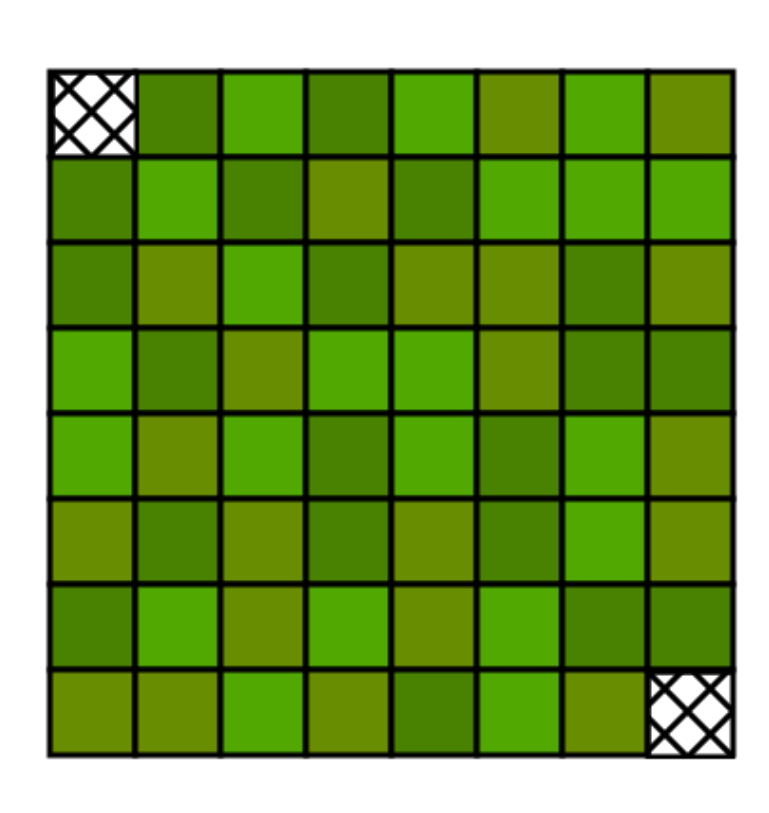

0x30290

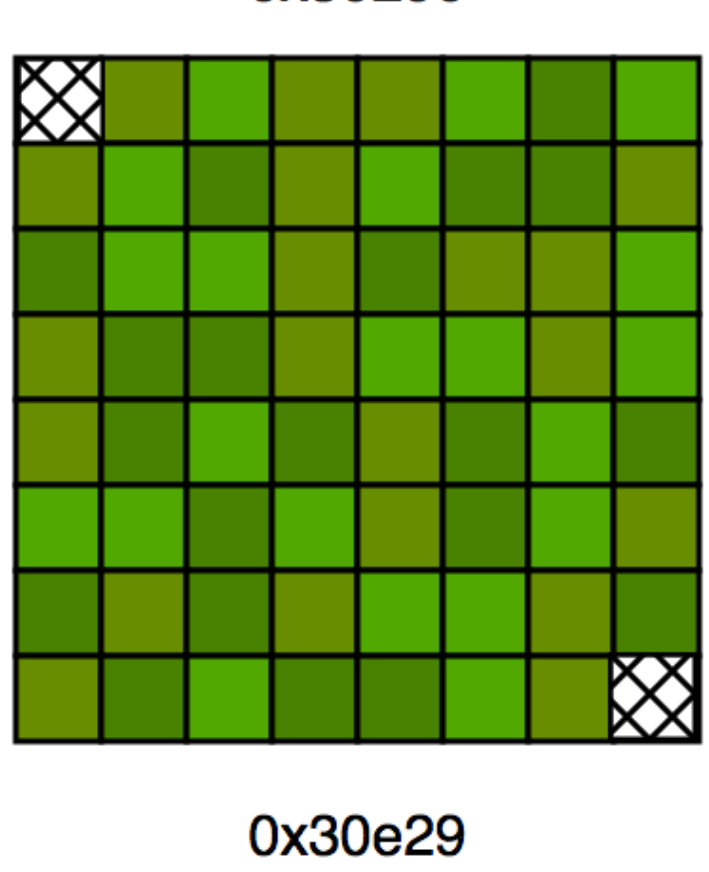

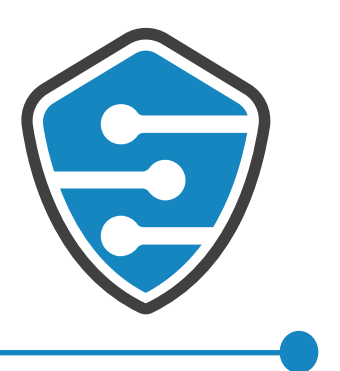

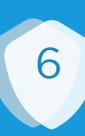

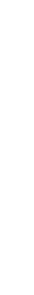

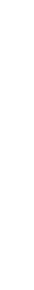

## zcram() (I)

## • first element positioned aligned after meta data

• following elements are added one by one

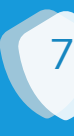

```
vm_offset_t first_element_offset;
if (zone_page_metadata_size % ZONE_ELEMENT_ALIGNMENT == 0){
     first_element_offset = zone_page_metadata_size;
} else {
     first_element_offset = zone_page_metadata_size + 
}
```
 **(ZONE\_ELEMENT\_ALIGNMENT - (zone\_page\_metadata\_size % ZONE\_ELEMENT\_ALIGNMENT));**

```
for (pos_in_page = first_element_offset; 
      (newmem + pos_in_page + elem_size) < (vm_offset_t)(newmem + PAGE_SIZE); 
      pos_in_page += elem_size) {
     page_metadata->alloc_count++;
     zone->count++; /* compensate for free_to_zone */
     free_to_zone(zone, newmem + pos_in_page, FALSE);
     zone->cur_size += elem_size;
}
```
## **AntidOte** | © 2017 by ANTIDOTE All rights reserved

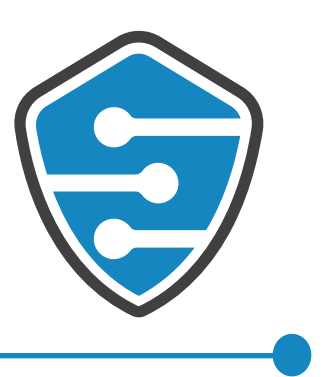

## zcram() (II)

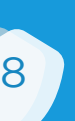

- checks in each iteration if end of element is still within page
- check is broken it uses **< (newmem + PAGE\_SIZE)**
- if element ends exactly on page boundary it is considered out of bound
- must be <= (newmem + PAGE\_SIZE) otherwise always loses last element
- **for (pos\_in\_page = first\_element\_offset; pos\_in\_page += elem\_size) { page\_metadata->alloc\_count++;** zone->count++; /\* compensate for free to zone \*/ free to zone(zone, newmem + pos\_in\_page, FALSE);  **zone->cur\_size += elem\_size;**

```
 (newmem + pos_in_page + elem_size) < (vm_offset_t)(newmem + PAGE_SIZE);
```
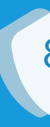

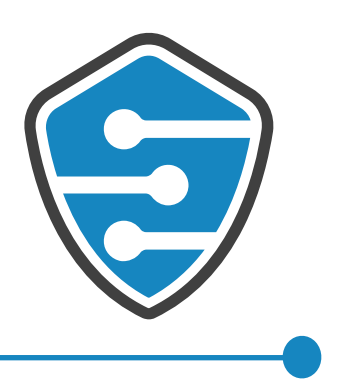

# iOS Zone Allocator Allocations in iOS 9 >= 9.2

- Apple refactored code freelist order now randomized
- refactoring fixed bug  $\bullet$
- only meta data at beginning  $\bullet$ not used
- 63 elements fit per page

**AntidOte** | © 2017 by ANTIDOTE All rights reserved

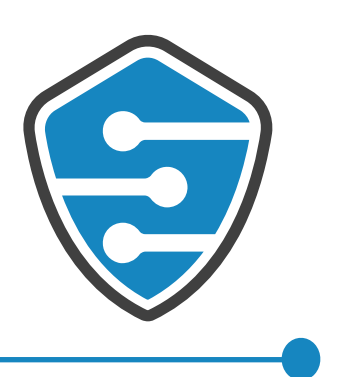

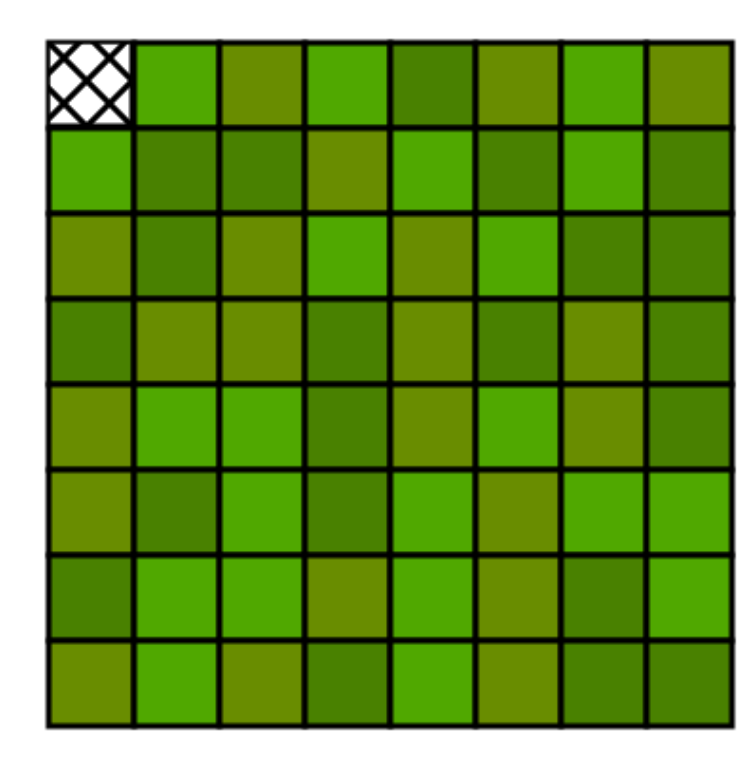

0x300c7

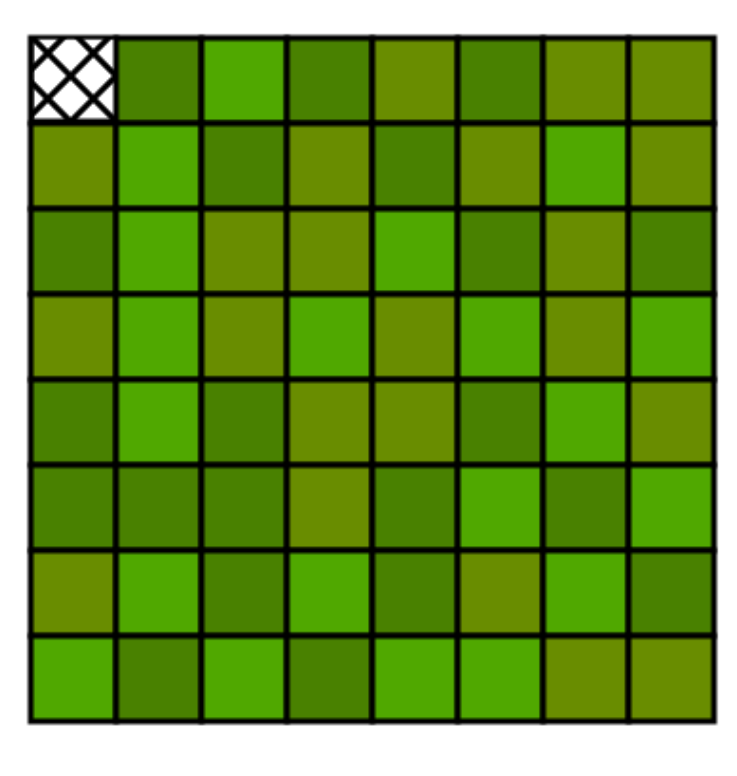

 $\otimes$ 

0x3013b

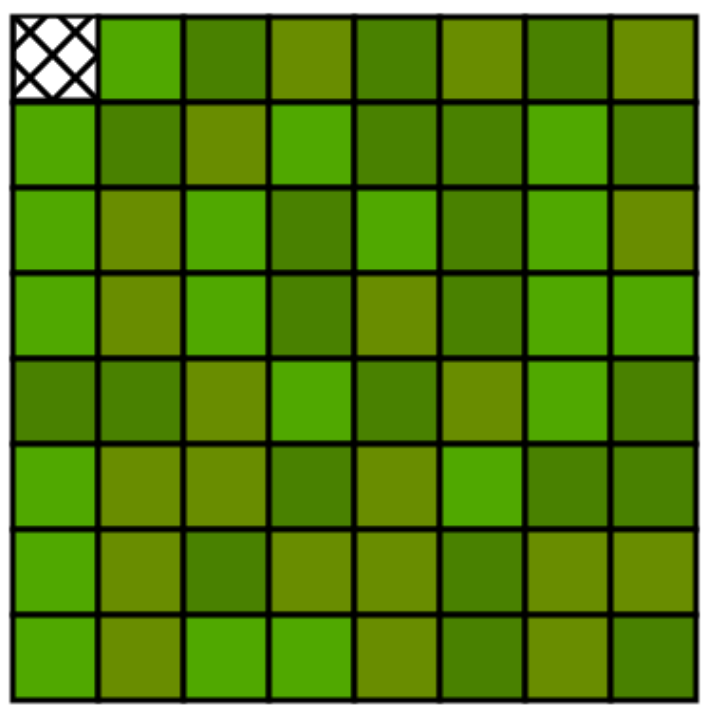

0x30dbe

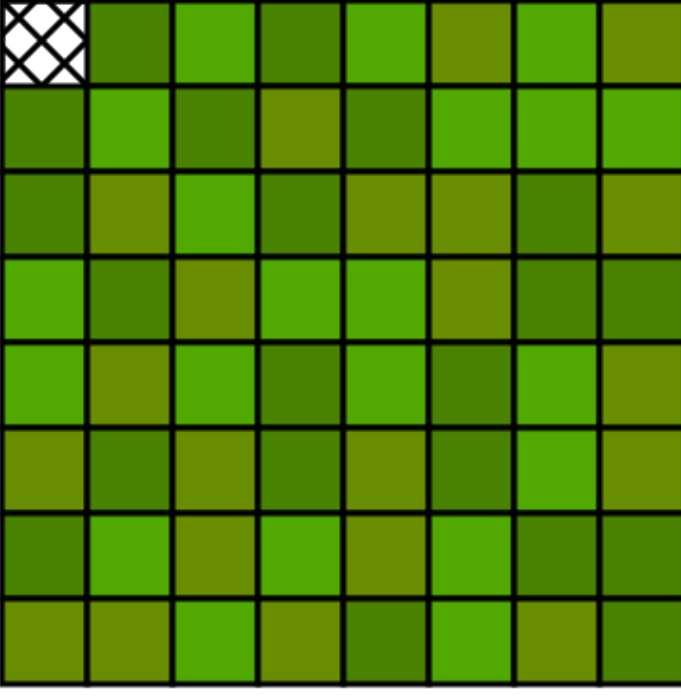

0x30290

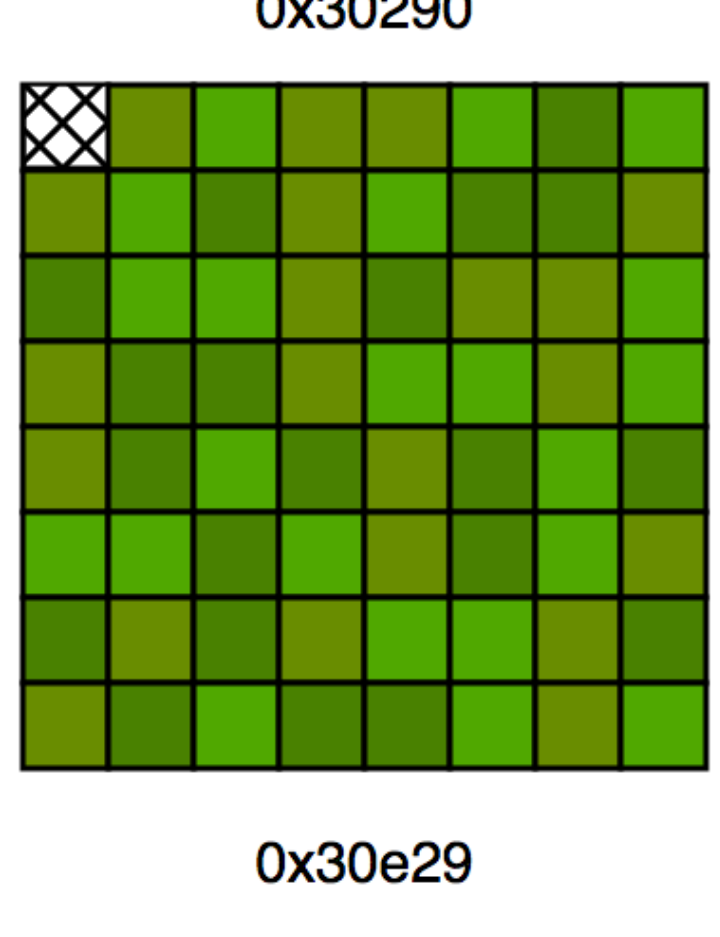

0x30dad

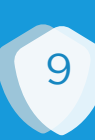

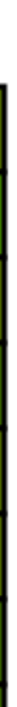

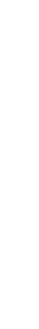

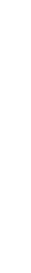

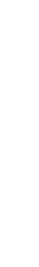

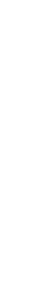

# **iOS Zone Allocator Allocations in iOS 10**

- Apple moved meta data out of page  $\bullet$
- once again full page used for allocations  $\bullet$
- exactly 64 elements fit into page  $\bullet$

**AntidOte** | © 2017 by ANTIDOTE All rights reserved

0x30dad

0x30dbe

0x30e29

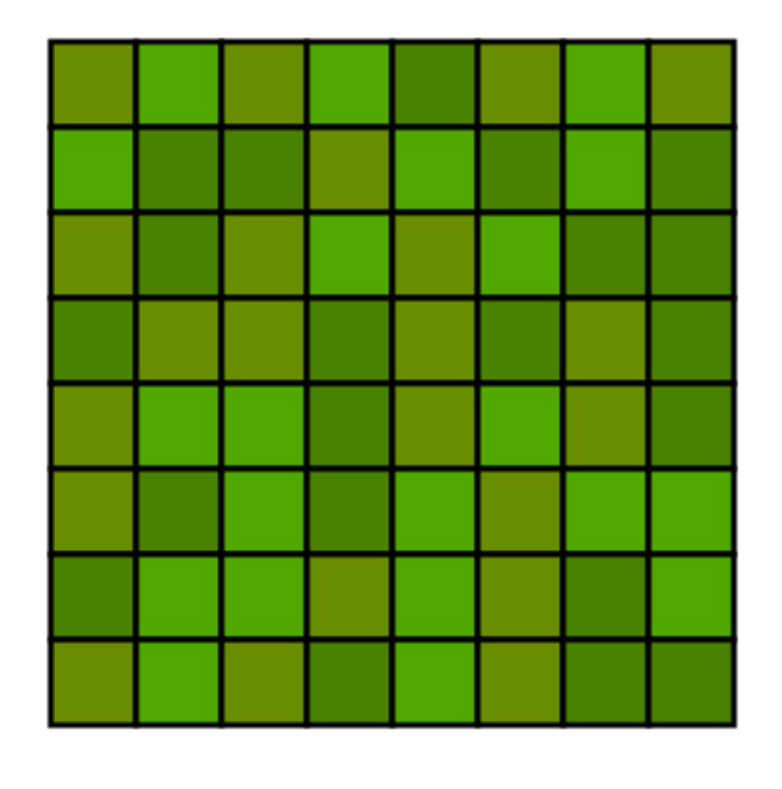

0x300c7

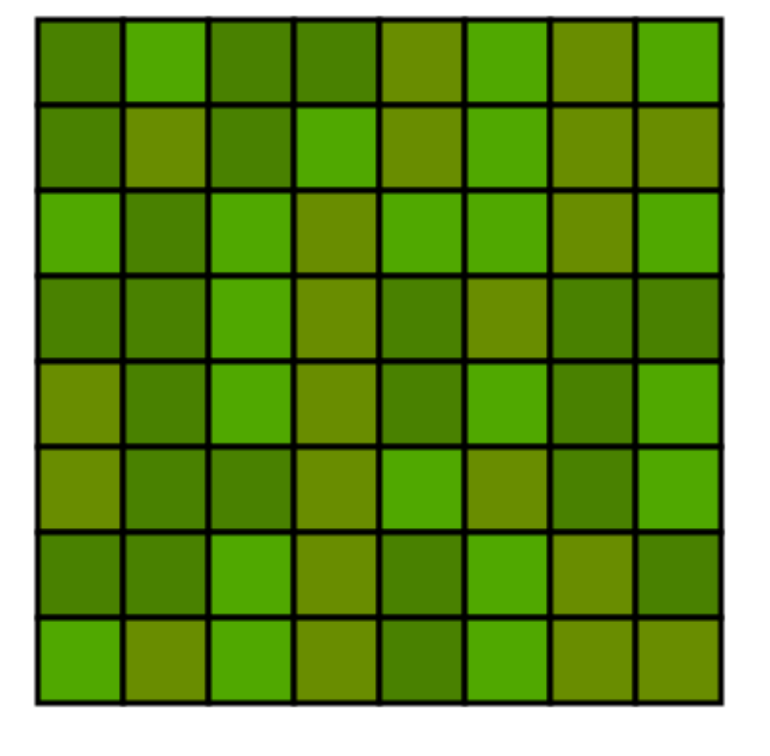

0x3013b

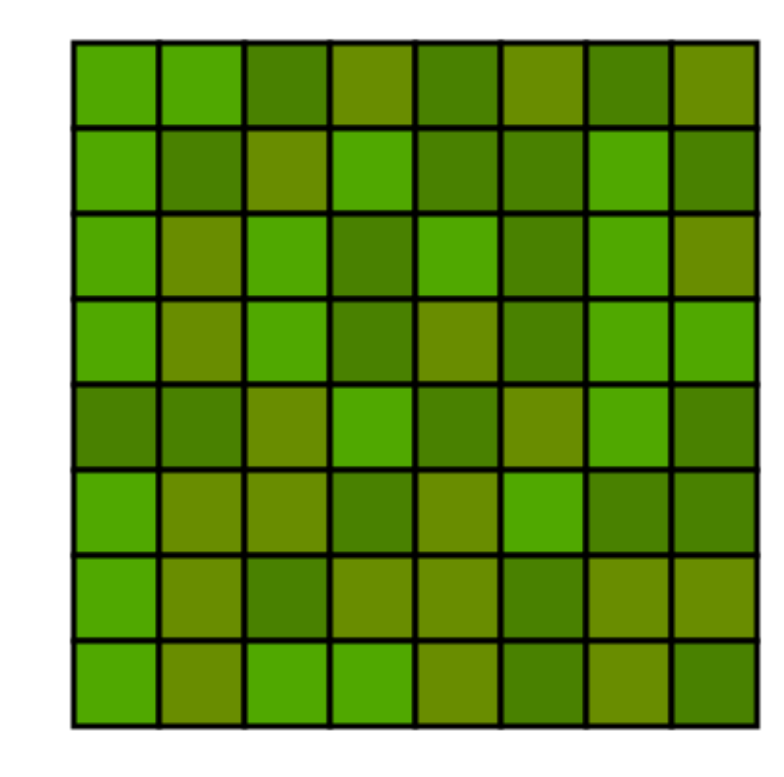

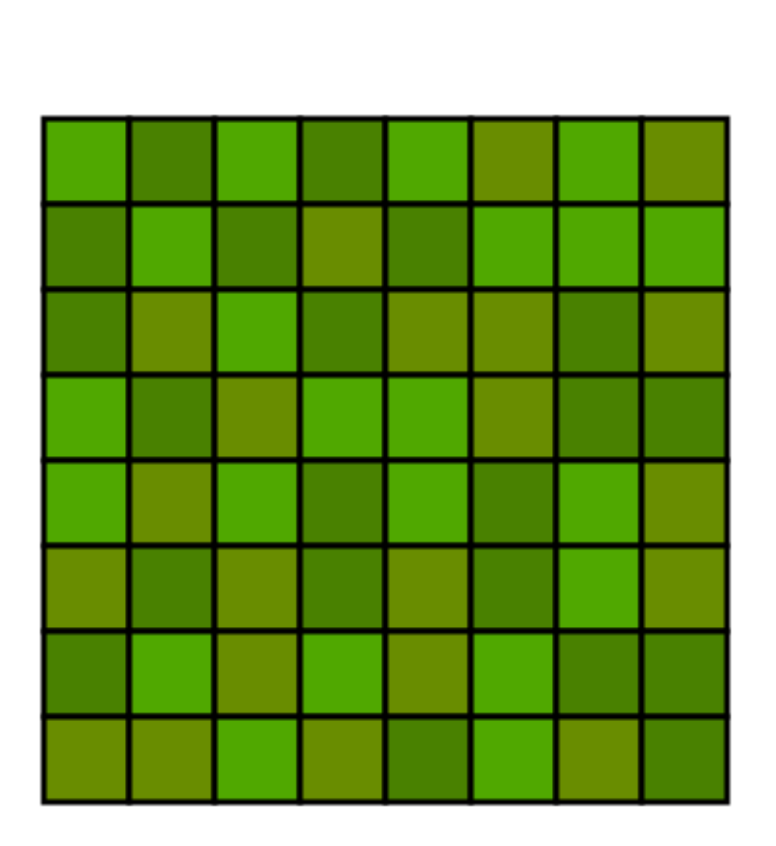

0x30290

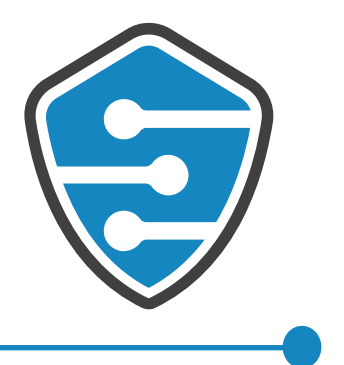

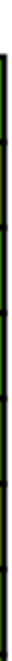

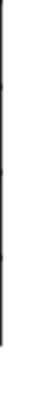

# Questions ?

## www.antid0te.com stefan@antid0te.com

© 2017 by ANTID0TE. All rights reserved